### Множество

Множество е група от елементи от тип Т, над

- които се изпълняват операциите: ─ принадлежност към множество;
- ─ сечение на множества;
- ─ обединение на множества;
- ─ разлика на множества.

#### Примери:

 $S = \{1, 4, 8, 9\}$  $T = \{0, 1\}$ 

## Приложение

- сканираща програма на компилатор, която преобразува последователността от символи в символи на езика, т.е. идентификатор, число и т.н.;
- разписание.

#### Логическо описание

#### Съединение на елементи от тип T, образуващи тяло на множеството.

данни: тип T

тип МНОЖЕСТВО $_T$  = (ПРАЗНО | НЕПРАЗНО\_МНОЖЕСТВО $_T$ ) тип НЕПРАЗНО\_МНОЖЕСТВО $_T$  = (тяло: МНОЖЕСТВО $_T$ )

#### Операции

- 1. Създаване на множество
- 2. Празно множество
- 3. Конструиране на множество
- 4. Принадлежност към множество
- 5. Обединение на множества
- 6. Сечение на множества
- 7. Разлика на множества

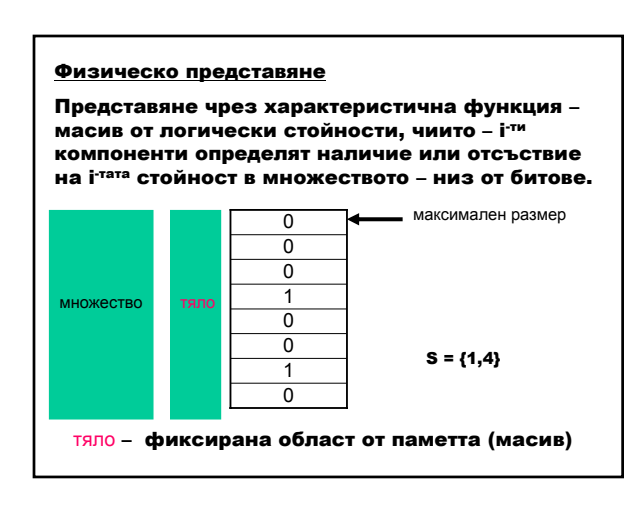

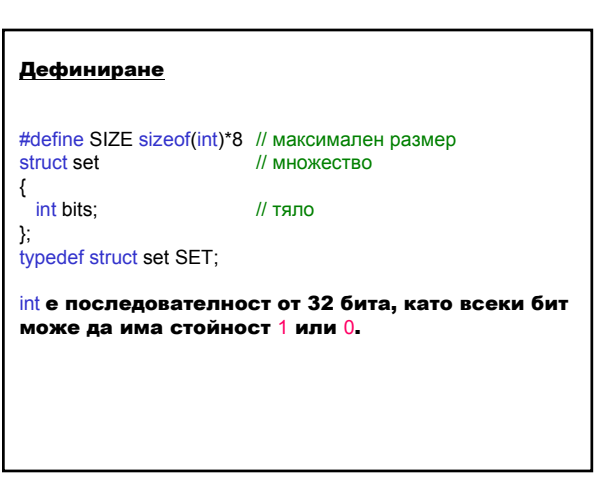

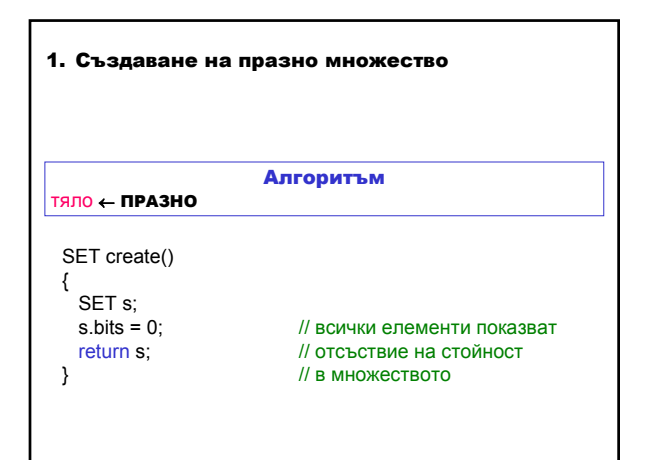

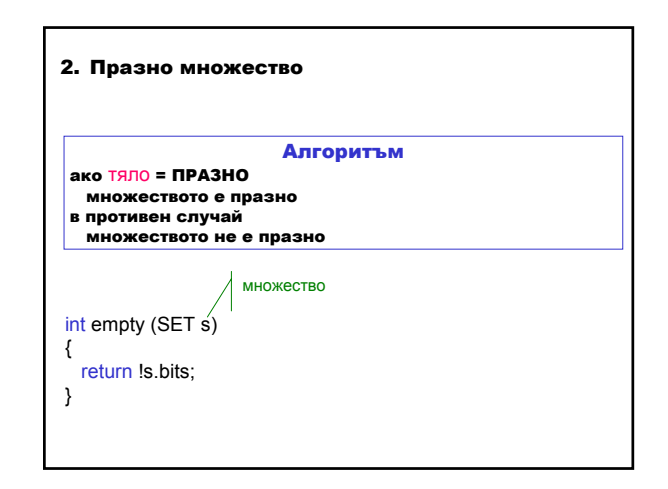

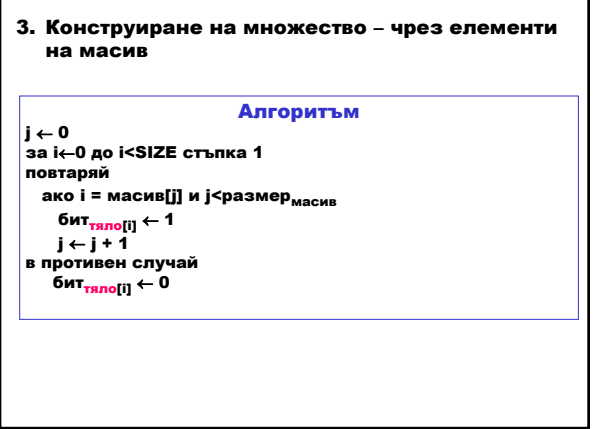

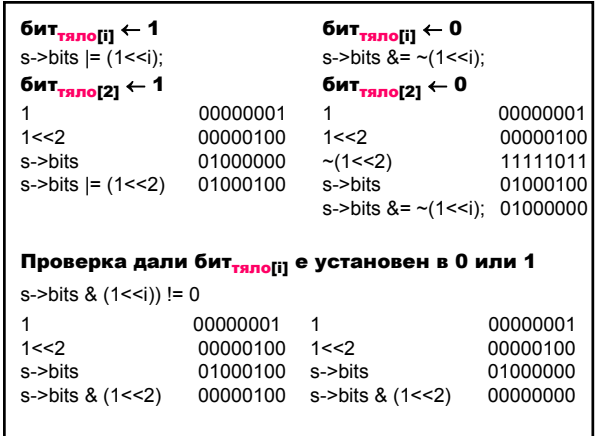

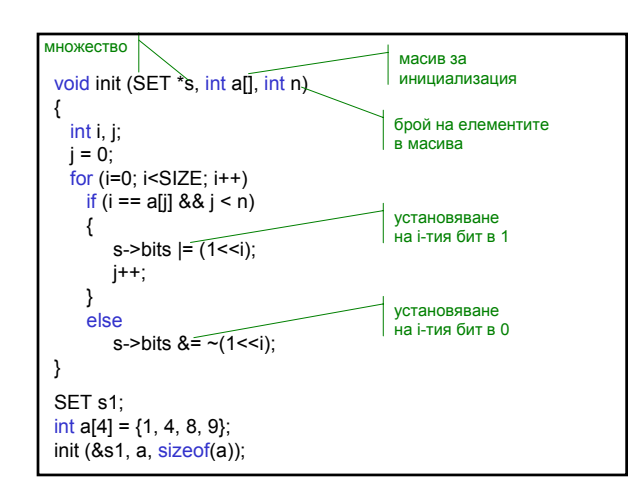

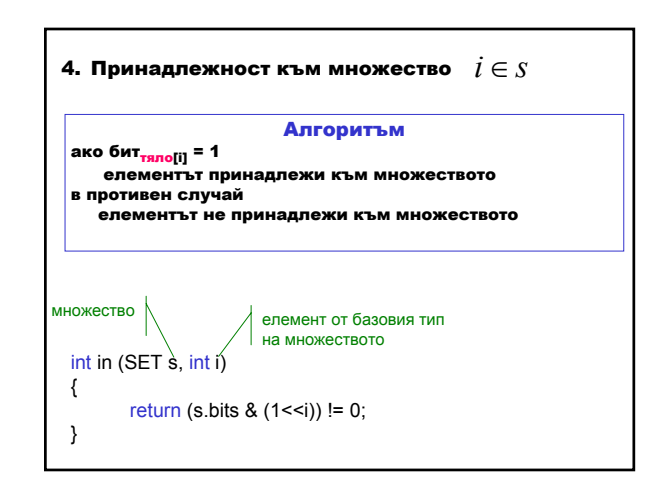

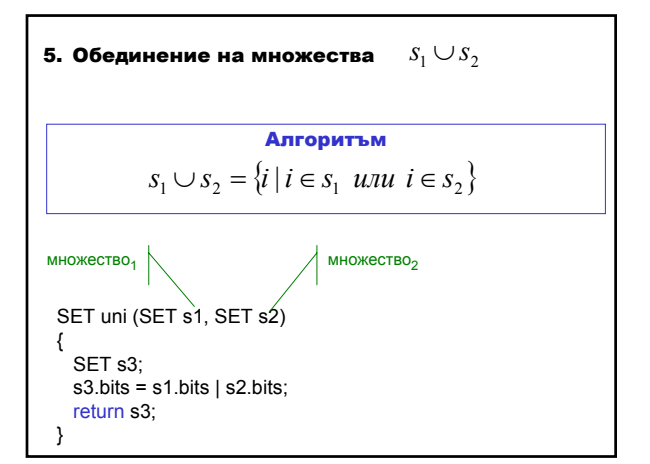

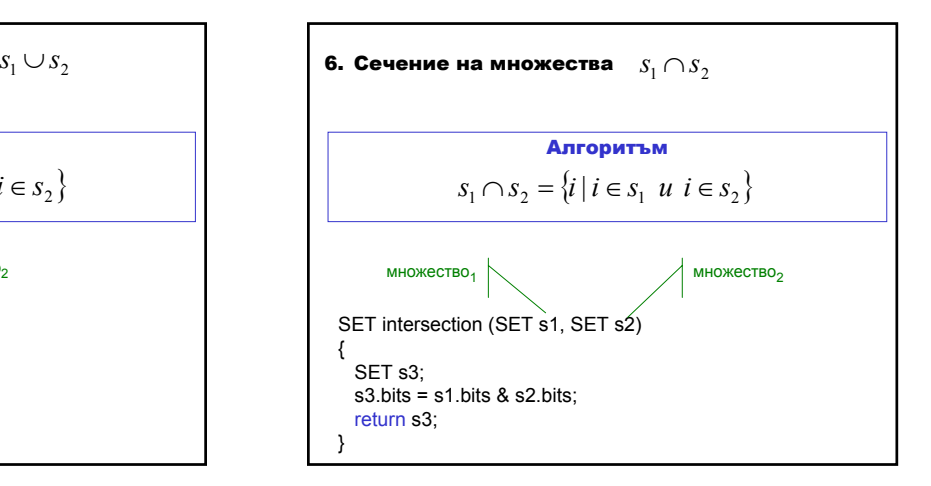

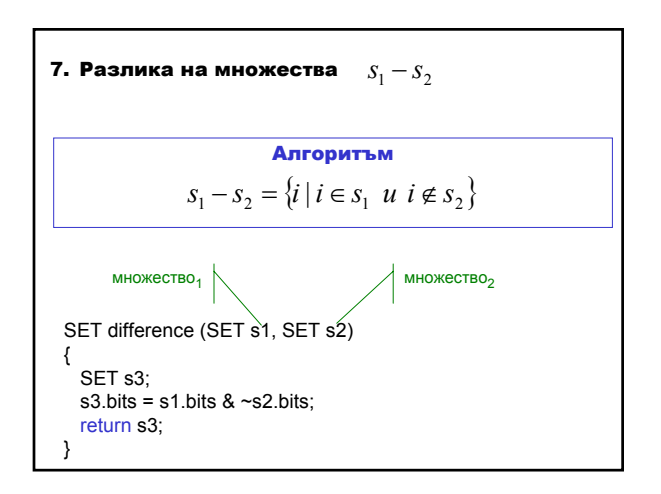

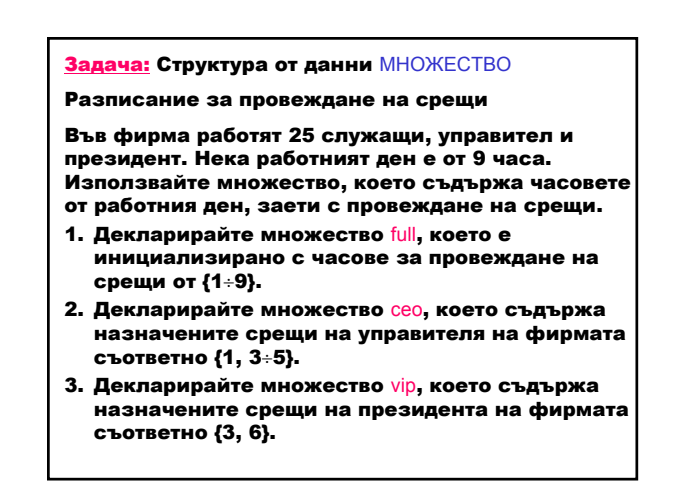

4. Намерете множество possible, което съдържа възможните часове за среща между управителя и президента на фирмата. Алгоритъм множество от свободните часове на управителя множество от възможните часове за среща между управителя и президента *free* ← *full* − *ceo*  $possible \leftarrow free \cap (full - vip)$ 

5. Декларирайте масив employee, на който всеки елемент съдържа множество от заетите със срещи часове на служещите във фирмата. Нека първият служител има уговорена среща {2}, последният – {8}, а всички останали служителите нямат назначени срещи.

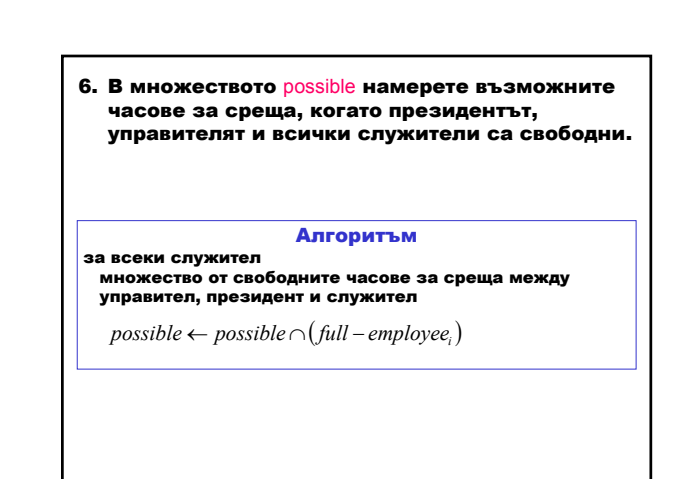

# Мариана Горанова

7. Напишете функция print, която отпечатва възможните часове за среща, когато президентът, управителят и всички служители са свободни.

Алгоритъм

- ако отпечатай: Не може да се проведе среща *possible* = ∅ в противен случай отпечатай: Възможни часове за среща за час ← 1 до 9 стъпка 1 повтаряй ако отпечатай: час *час*∈ *possible*
- 8. Отпечатайте възможните часове за среща, като използвате функцията print.